**ПЕРВОЕ ВЫСШЕЕ ТЕХНИЧЕСКОЕ УЧЕБНОЕ ЗАВЕДЕНИЕ РОССИИ**

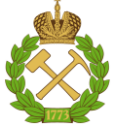

**МИНИСТЕРСТВО НАУКИ И ВЫСШЕГО ОБРАЗОВАНИЯ РОССИЙСКОЙ ФЕДЕРАЦИИ федеральное государственное бюджетное образовательное учреждение высшего образования**

**САНКТ-ПЕТЕРБУРГСКИЙ ГОРНЫЙ УНИВЕРСИТЕТ**

**СОГЛАСОВАНО**

\_\_\_\_\_\_\_\_\_\_\_\_\_\_\_\_\_\_\_\_\_\_\_\_\_

**УТВЕРЖДАЮ**

**Руководитель ОПОП ВО профессор В.А. Шпенст**

**\_\_\_\_\_\_\_\_\_\_\_\_\_\_\_\_\_\_\_\_\_\_ Проректор по образовательной деятельности Д.Г. Петраков**

# **РАБОЧАЯ ПРОГРАММА ДИСЦИПЛИНЫ**

# *ИНСТРУМЕНТАЛЬНЫЕ СРЕДСТВА КОМПЬЮТЕРНОГО КОНСТРУИРОВАНИЯ И ПРОЕКТИРОВАНИЯ ЭЛЕКТРОПРИВОДОВ*

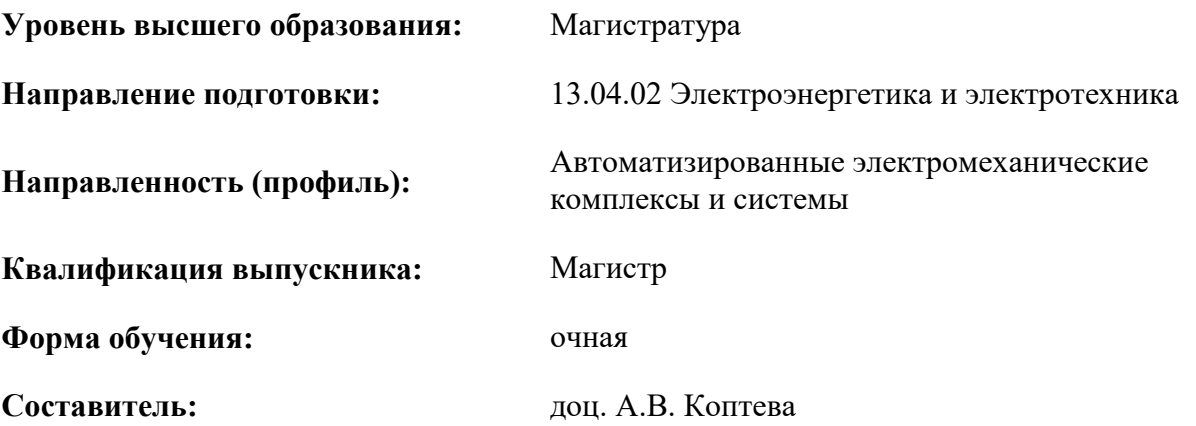

Санкт-Петербург

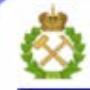

ДОКУМЕНТ ПОДПИСАН УСИЛЕННОЙ КВАЛИФИЦИРОВАННОЙ<br>ЭЛЕКТРОННОЙ ПОДПИСЬЮ

Ceprindinizar: 00F3 503F 985D 6537 76D4 6643 BD9B 6D2D IC Бертификат: 0019 9031 90318 0337 9034 9043<br>Владелец: Пашкевич Наталья Владимировна<br>Действителен: с 27.12.2022 по 21.03.2024

**Рабочая программа дисциплины** «Инструментальные средства компьютерного конструирования и проектирования электроприводов» разработана:

- в соответствии с требованиями ФГОС ВО – магистратура по направлению подготовки «13.04.02 Электроэнергетика и электротехника», утвержденного приказом Минобрнауки России № 147 от 28.02.2018 г.;

- на основании учебного плана магистратуры по направлению подготовки «13.04.02 Электроэнергетика и электротехника» направленность (профиль) «Автоматизированные электромеханические комплексы и системы».

Составитель \_\_\_\_\_\_\_\_\_\_\_ к.т.н., доц. А.В. Коптева

**Рабочая программа рассмотрена и одобрена** на заседании кафедры электроэнергетики и электромеханики от 22.01.2021 г., протокол № 12/01.

Заведующий кафедрой д.т.н., проф. В.А. Шпенст

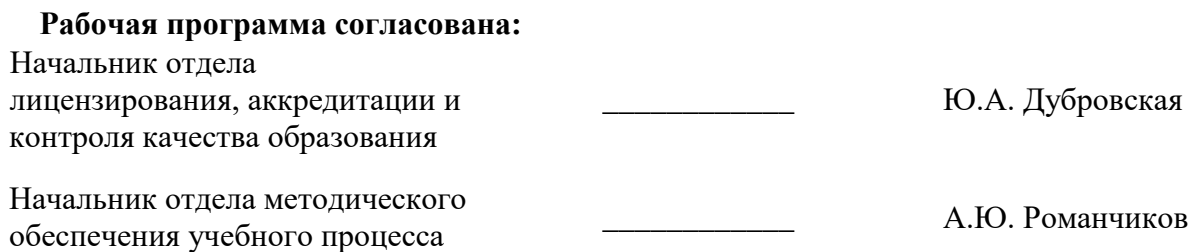

# **1.ЦЕЛИ И ЗАДАЧИ ДИСЦИПЛИНЫ**

**Цель изучения дисциплины** «Инструментальные средства компьютерного конструирования и проектирования электроприводов» – формирование у студентов базовых знаний в области современных средств компьютерного конструирования и проектирования электроприводов для решения теоретических и практических задач в профессиональной деятельности.

### **Основные задачи дисциплины:**

получение общих представлений о компьютерных и аппаратных средствах в области конструирования и проектирования электроприводов, а также о последних разработках ведущих электротехнических фирм как отечественных, так и иностранных, в области компьютерного конструирования и проектирования электроприводов.

# **2. МЕСТО ДИСЦИПЛИНЫ В СТРУКТУРЕ ОПОП ВО**

Дисциплина «Инструментальные средства компьютерного конструирования и проектирования электроприводов» входит в состав дисциплин (модулей) по выбору части, формируемой участниками образовательных отношений Блока 1 «Дисциплины (модули)» основной профессиональной образовательной программы по направлению подготовки «13.04.02 Электроэнергетика и электротехника», направленность (профиль) «Автоматизированные электромеханические комплексы и системы» и изучается во 2 семестре.

Дисциплина «Инструментальные средства компьютерного конструирования и проектирования электроприводов» является основополагающей для изучения следующих дисциплин: «Компьютерные, сетевые и информационные технологии», «Моделирование и программное обеспечение систем управления», «Автоматизация проектирования систем электропривода и автоматизации производственных процессов».

Особенностью дисциплины является то, что она охватывает комплекс проблем, имеющих отношение к развитию электромеханических систем и направлена на овладение методами научноисследовательской работы, моделирование и проектирование сложных систем.

## **3. ПЛАНИРУЕМЫЕ РЕЗУЛЬТАТЫ ОБУЧЕНИЯ ПО ДИСЦИПЛИНЕ, СООТНЕСЕННЫЕ С ПЛАНИРУЕМЫМИ РЕЗУЛЬТАТАМИ ОСВОЕНИЯ ОБРАЗОВАТЕЛЬНОЙ ПРОГРАММЫ**

Процесс изучения дисциплины «Инструментальные средства компьютерного конструирования и проектирования электроприводов» направлен на формирование следующих компетенций:

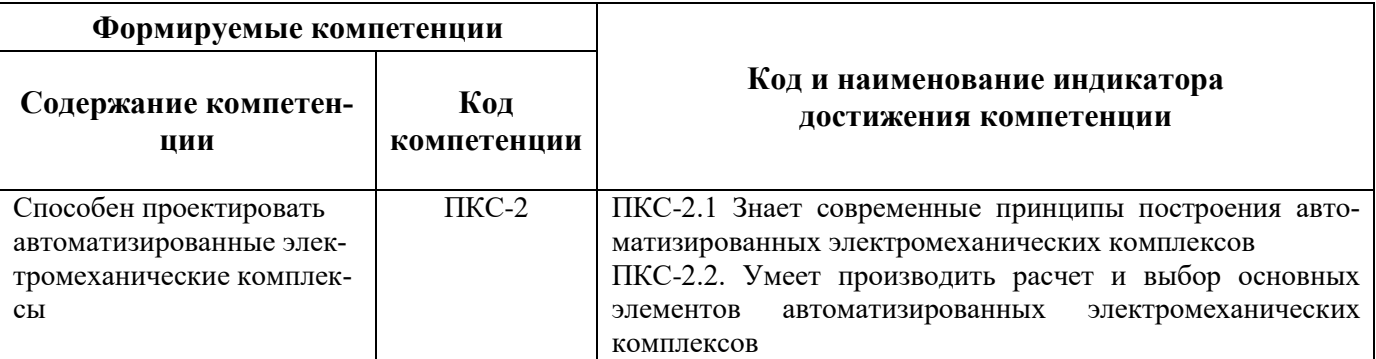

# **4. СТРУКТУРА И СОДЕРЖАНИЕ ДИСЦИПЛИНЫ**

# **4.1. Объем дисциплины и виды учебной работы**

Общая трудоёмкость учебной дисциплины составляет 5 зачётных единиц, 180 ак. часов.

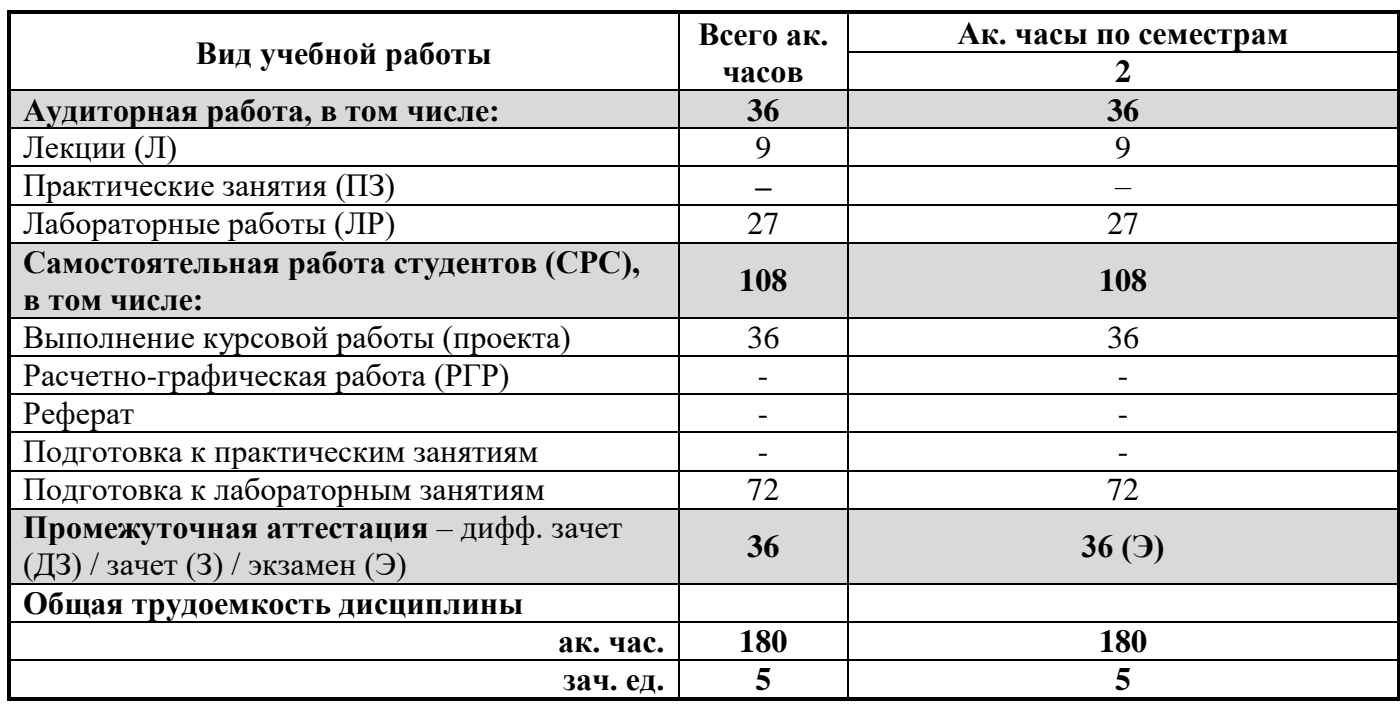

# **4.2. Содержание дисциплины**

Учебным планом предусмотрены: лекции, лабораторные работы, курсовая работа и самостоятельная работа.

# **4.2.1. Разделы дисциплины и виды занятий**

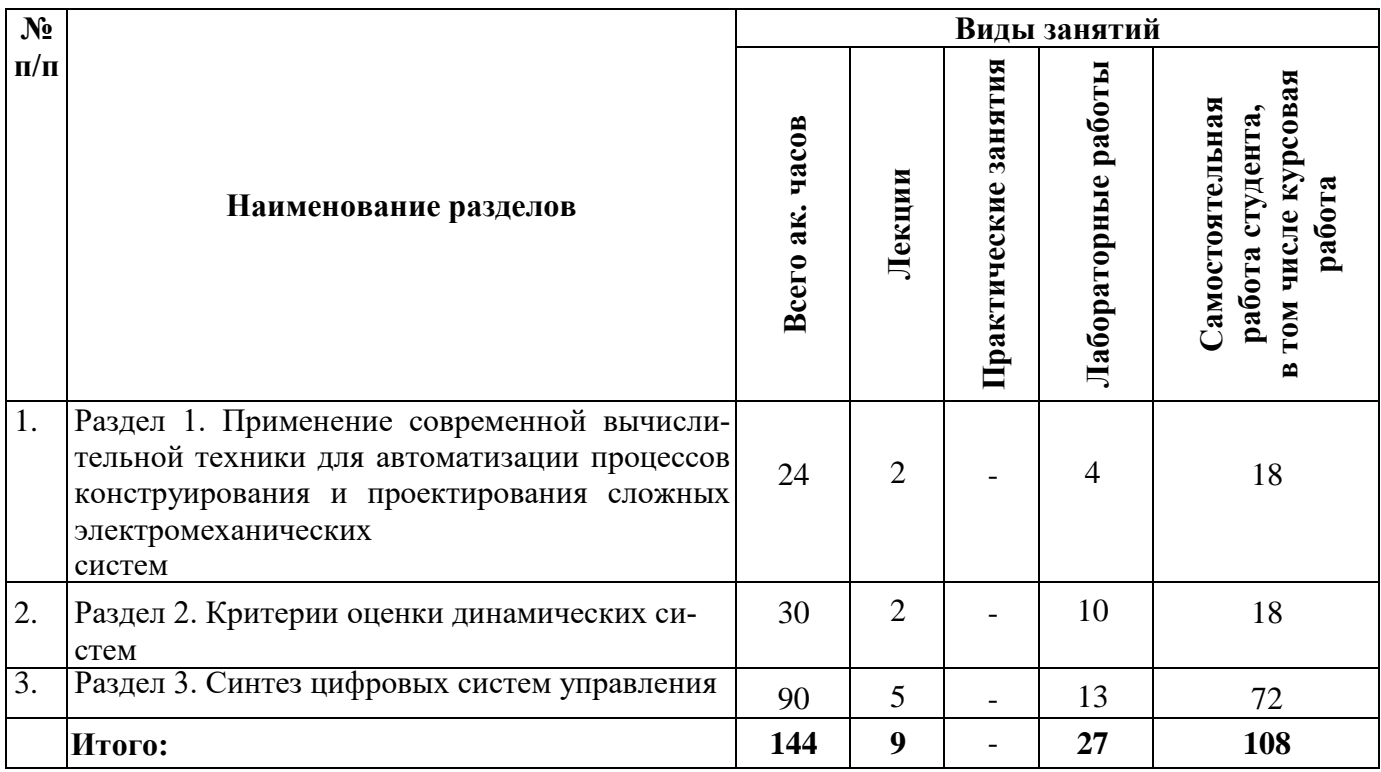

# 4.2.2. Содержание разделов дисциплины

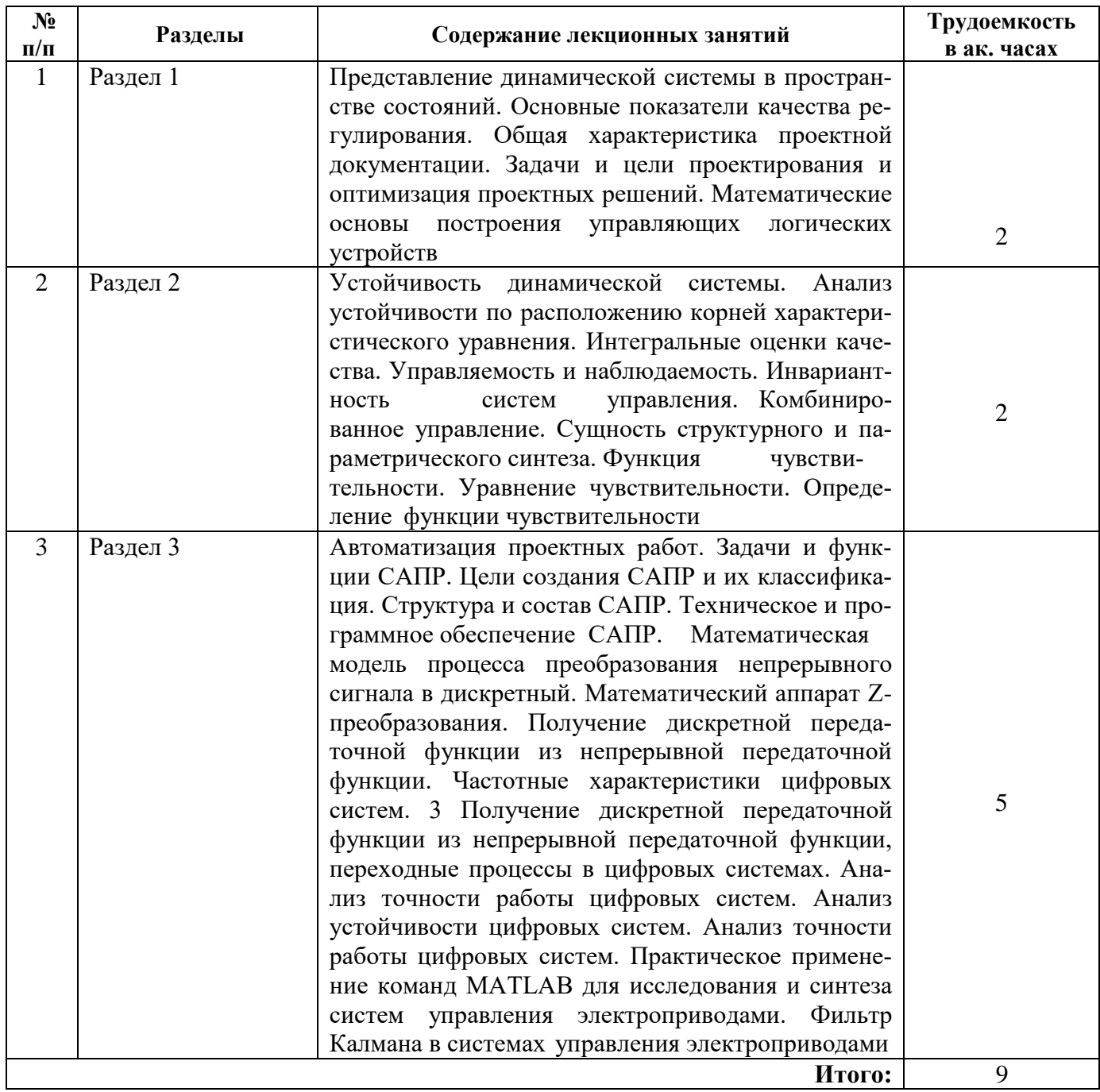

# **4.2.3. Практические занятия**

*Практические занятия не предусмотрены*.

# **4.2.4. Лабораторные работы**

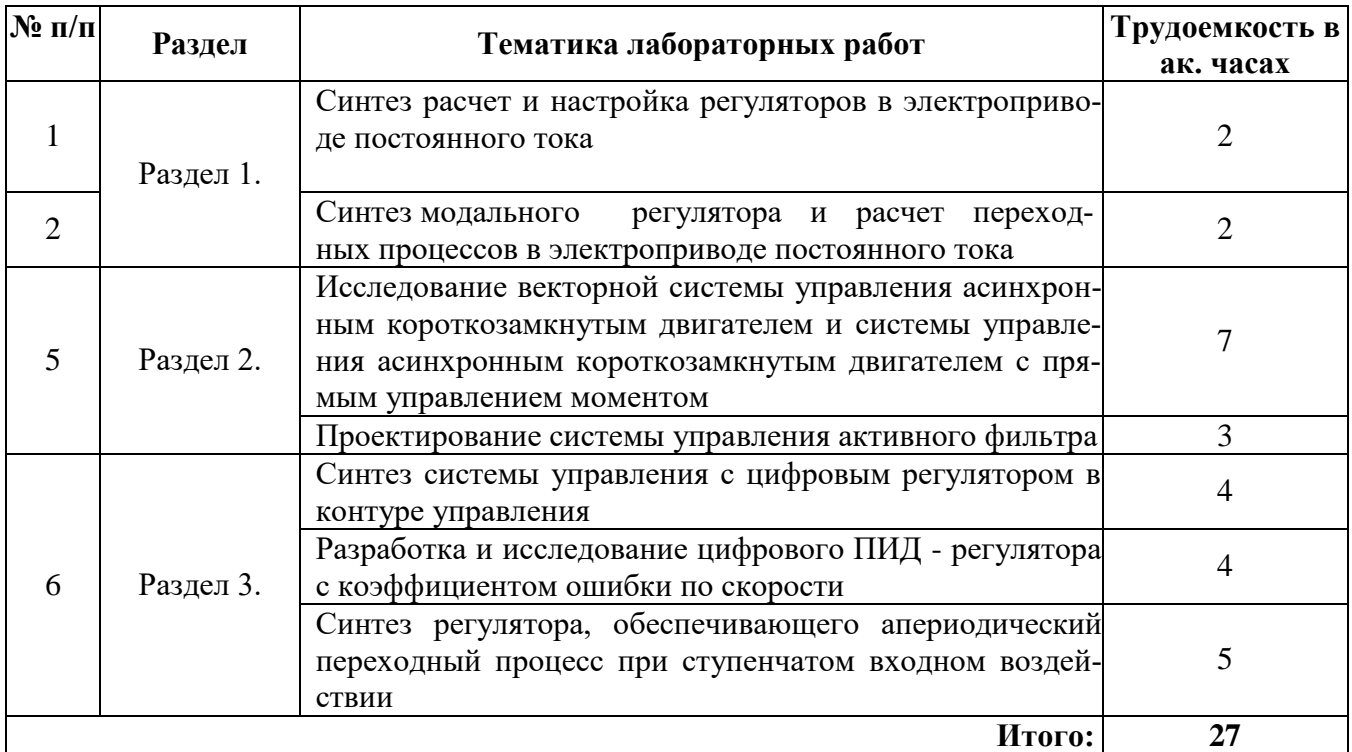

#### **4.2.5. Курсовые работы (проекты)**

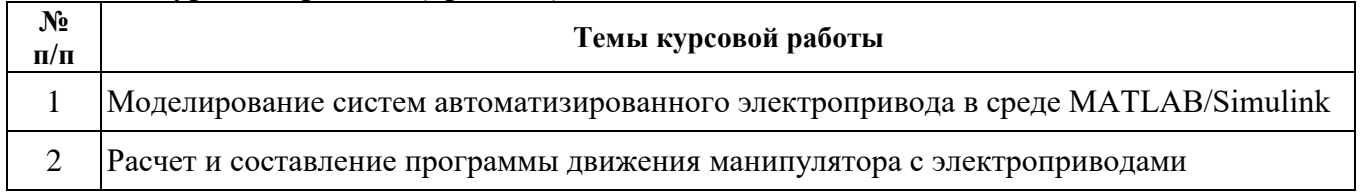

# **5. ОБРАЗОВАТЕЛЬНЫЕ ТЕХНОЛОГИИ**

В ходе обучения применяются:

**Лекции**, которые являются одним из важнейших видов учебных занятий и составляют основу теоретической подготовки обучающихся. Цели лекционных занятий:

-дать систематизированные научные знания по дисциплине, акцентировать внимание на наиболее сложных вопросах дисциплины;

-стимулировать активную познавательную деятельность обучающихся, способствовать формированию их творческого мышления.

**Лабораторные работы**. Цель лабораторных занятий:

-углубить и закрепить знания, полученные на лекциях и в процессе самостоятельной работы обучающихся с учебной и научной литературой.

Главным содержанием этого вида учебных занятий является работа каждого обучающегося по овладению практическими умениями и навыками профессиональной деятельности.

**Консультации** (текущая консультация, накануне экзамена) является одной из форм руководства учебной работой обучающихся и оказания им помощи в самостоятельном изучении материала дисциплины, в ликвидации имеющихся пробелов в знаниях, задолженностей по текущим занятиям, в подготовке письменных работ.

Текущие консультации проводятся преподавателем, ведущим занятия в учебной группе, научным руководителем и носят как индивидуальный, так и групповой характер.

**Самостоятельная работа обучающихся** направлена на углубление и закрепление знаний, полученных на лекциях и других занятиях, выработку навыков самостоятельного активного приобретения новых, дополнительных знаний, подготовку к предстоящим учебным занятиям и промежуточному контролю.

**Курсовая работа** позволяет обучающимся развить навыки научного поиска.

# **6. ОЦЕНОЧНЫЕ СРЕДСТВА ДЛЯ ТЕКУЩЕГО КОНТРОЛЯ УСПЕВАЕМОСТИ, ПРОМЕЖУТОЧНОЙ АТТЕСТАЦИИ ПО ИТОГАМ ОСВОЕНИЯ ДИСЦИПЛИНЫ**

*6.1. Оценочные средства для самостоятельной работы и текущего контроля успеваемости*

## **Раздел 1. Применение современной вычислительной техники для автоматизации процессов конструирования и проектирования сложных электромеханических систем**

- 1. В чём разница между динамической и статической системой?
- 2. Приведите основные показатели качества регулирования.
- 3. Как определяется устойчивость динамической системы управления.
- 4. Классификация регуляторов.
- 5. В чём суть метода аналитического конструирования регуляторов

### **Раздел 2. Критерии оценки динамических систем**

- 1. Приведите критерии оценки показателей качества динамических систем
- 2. Каков физический смысл управляемости?
- 3. Каков физический смысл чувствительности?
- 4. В чём смысл функций чувствительности критериев качества?
- 5. Опишите принципы комбинированного управления в динамических системах

### **Раздел 3. Синтез цифровых систем управления**

- 1. Какие преимущества имеют цифровые системы перед аналоговыми?
- 2. Какие виды квантования сигнала применяют в цифровых системах?
- 3. В чем состоит связь Z-преобразования с преобразованиемЛапласа?
- 4. Какие методы построения переходных процессов используют для цифровых систем?
- 5. Чему равна статическая ошибка астатической цифровой системы?

### *6.2. Оценочные средства для проведения промежуточной аттестации (экзамена) 6.2.1. Примерный перечень вопросов/заданий к экзамену (по дисциплине):*

- 1. Назовите основные цели и задачи моделирования.
- 2. Какие требования и допущения предъявляются к моделям электротехнических систем?
- 3. Как классифицируются модели автоматизированного электропривода по способу представления, по форме представления, по степени детализации исследуемых свойств системы, по характеру отображаемых свойств, по способу получения, по сложности описания.

4. Назовите (подробно опишите) основные этапы моделирования электротехнических систем.

5. Назовите (подробно опишите) способы и формы математического описания систем электропривода.

6. Какие существуют методы построения моделей̆датчиков для системы управления ЭП.

7. Какие существуют средства построения переходных и частотных характеристик по передаточным функциям в среде MATLAB.

8. Назовите и подробно опишите классификацию регуляторов по реализуемому закону регулирования.

- 9. На какие группы разделяются схемы в зависимости от основного назначения?
- 10. Что называют электроприводом и из каких основных блоков он состоит?
- 11. Укажите и опишите режимы работы ДПТ НВ.
- 12. Как осуществляется регулирование скорости ДПТ НВ?
- 13. Какие оценки качества переходного процесса относятся к корневым?
- 14. Что характеризует степень устойчивости?

15. Что характеризует степень колебательности?

16. В чем отличие расширенных АФХ от обычных?

17. Как влияет приближение АФХ разомкнутой системы к точке с координатами на величину показателя колебательности?

18. Какова связь степени колебательности со степенью затухания?

19. Какова связь показателя колебательности с запасом устойчивости по модулю и по фазе?

20. Какую информацию о системе управления нужно иметь для вычисления интегральных оненок?

21. Какова связь квадратичной интегральной оценки управляемой переменной с модулем ее спектра?

22. Какова математическая интерпретация управляемости?

23. Каков физический смысл наблюдаемости?

24. При каких условиях объект полностью управляем?

25. При каких условиях объект полностью наблюдаем?

26. Какова математическая интерпретация чувствительности?

27. Каким образом получают уравнение чувствительности?

28. Каким образомполучают начальные условия для решения уравнений чувствительности?

29. Чем обусловлено удобство применения функций чувствительности передаточной функции?

30. Какую информацию получают по модели чувствительности?

31. Какие основные функциональные элементы составляют цифровую систему управления?

32. Каково математическое выражение преобразования непрерывного сигнала в дискретный?

33. Каково выражение Z-преобразованного смещенного во времени сигнала (со сдвигом назад и со сдвигом вперед)?

34. Как вычислить установившееся во времени значение выходного сигнала по Z-преобразованному текущему значению?

35. Какую информацию о системе управления нужно иметь для вычисления ее дискретной передаточной функции?

36. Что называют импульсным фильтром?

37. Как определяется дискретная передаточная функция системы при последовательном, параллельном соединении звеньев и соединении звеньев с обратной связью?

38. Какие виды частотных характеристик используют для анализа цифровых систем?

39. Для чего введено понятие псевдочастоты?

40. В чем сущность теоремы Котельникова?

41. Как вычисляются коэффициенты ошибок?

42. Какое необходимое и достаточное условие устойчивостицифровой системы управления?

43. Какие критерии устойчивости используют для анализа устойчивости цифровых систем?

# 6.2.2. Примерные тестовые задания к экзамену

# Вариант №1.

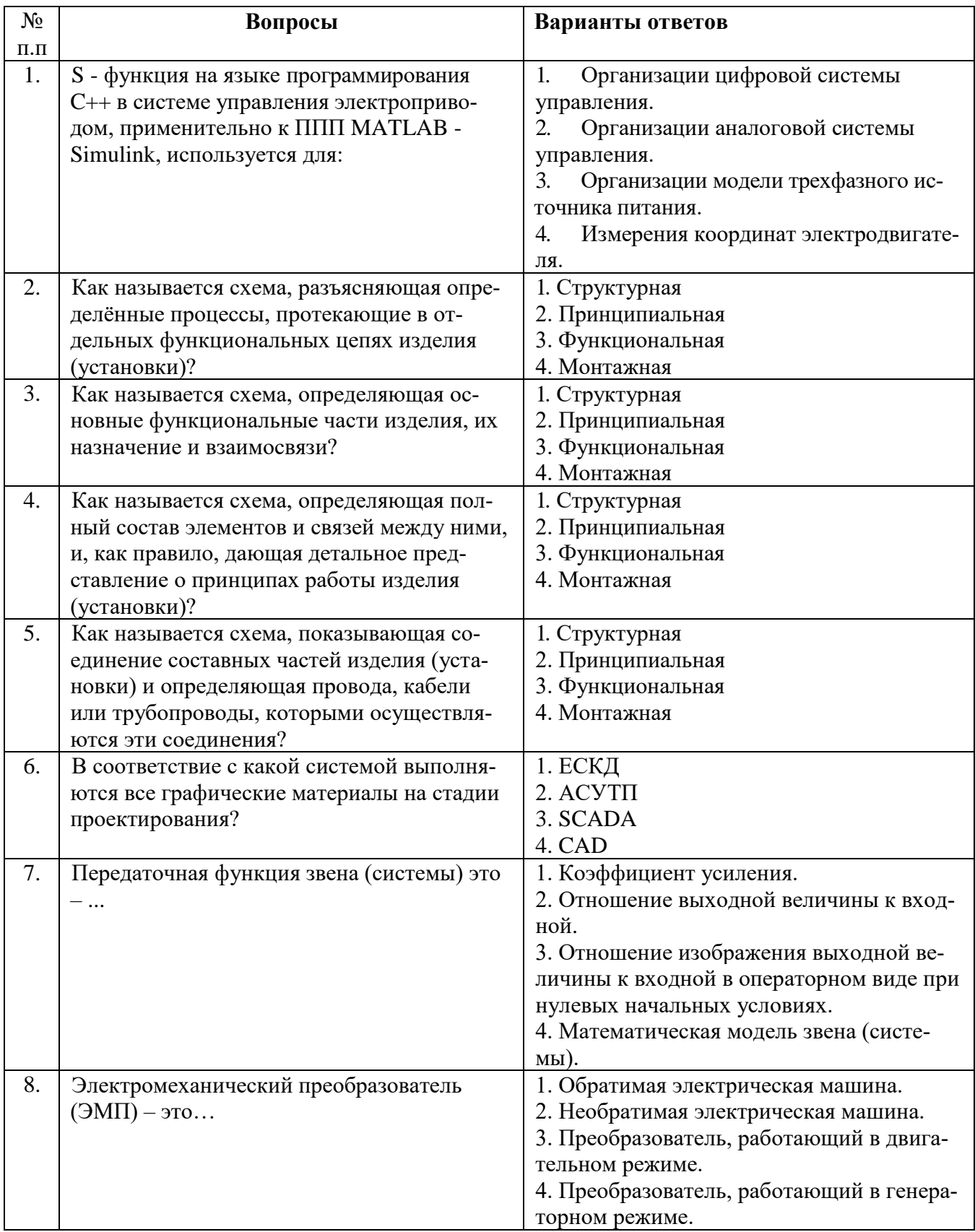

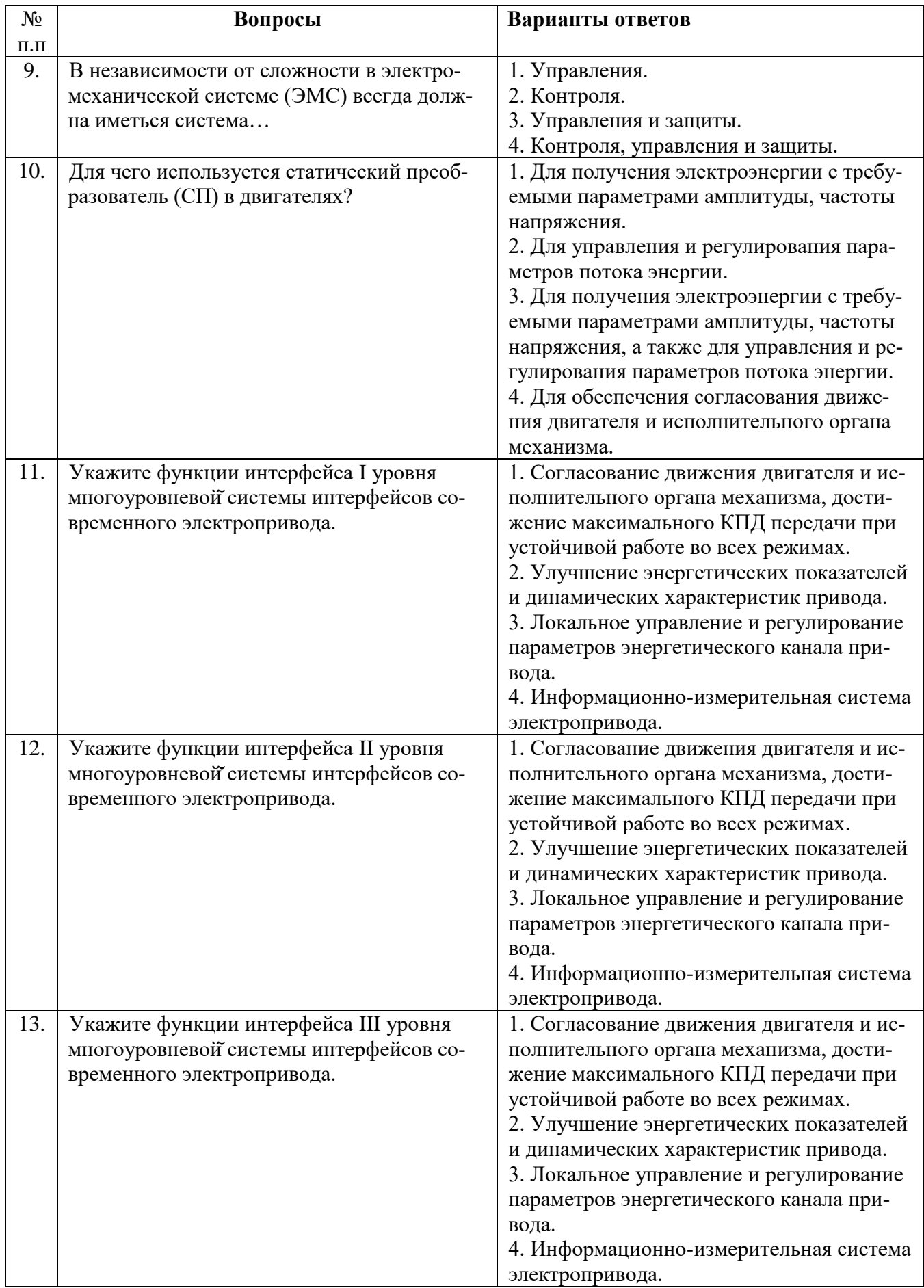

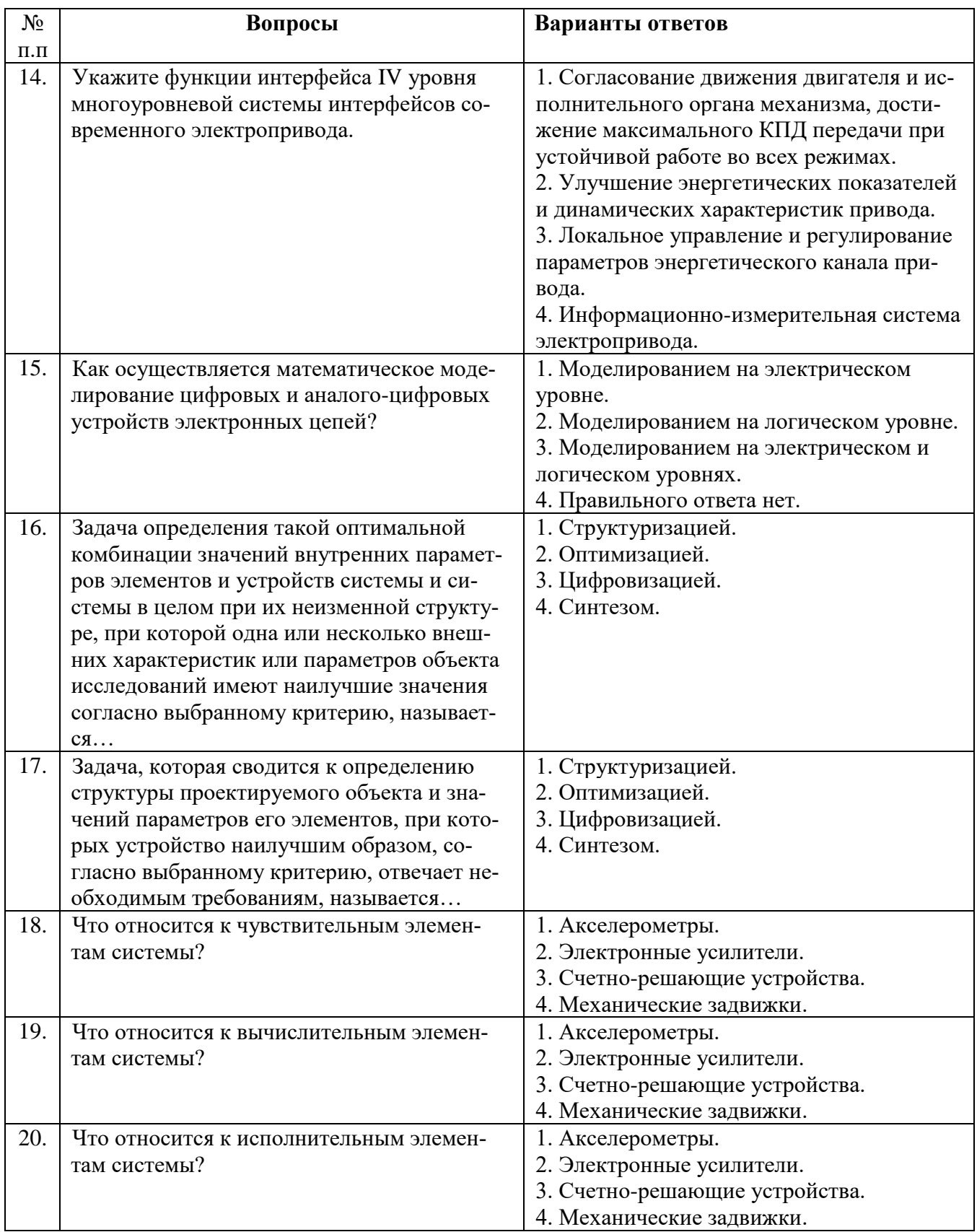

# Вариант №2.

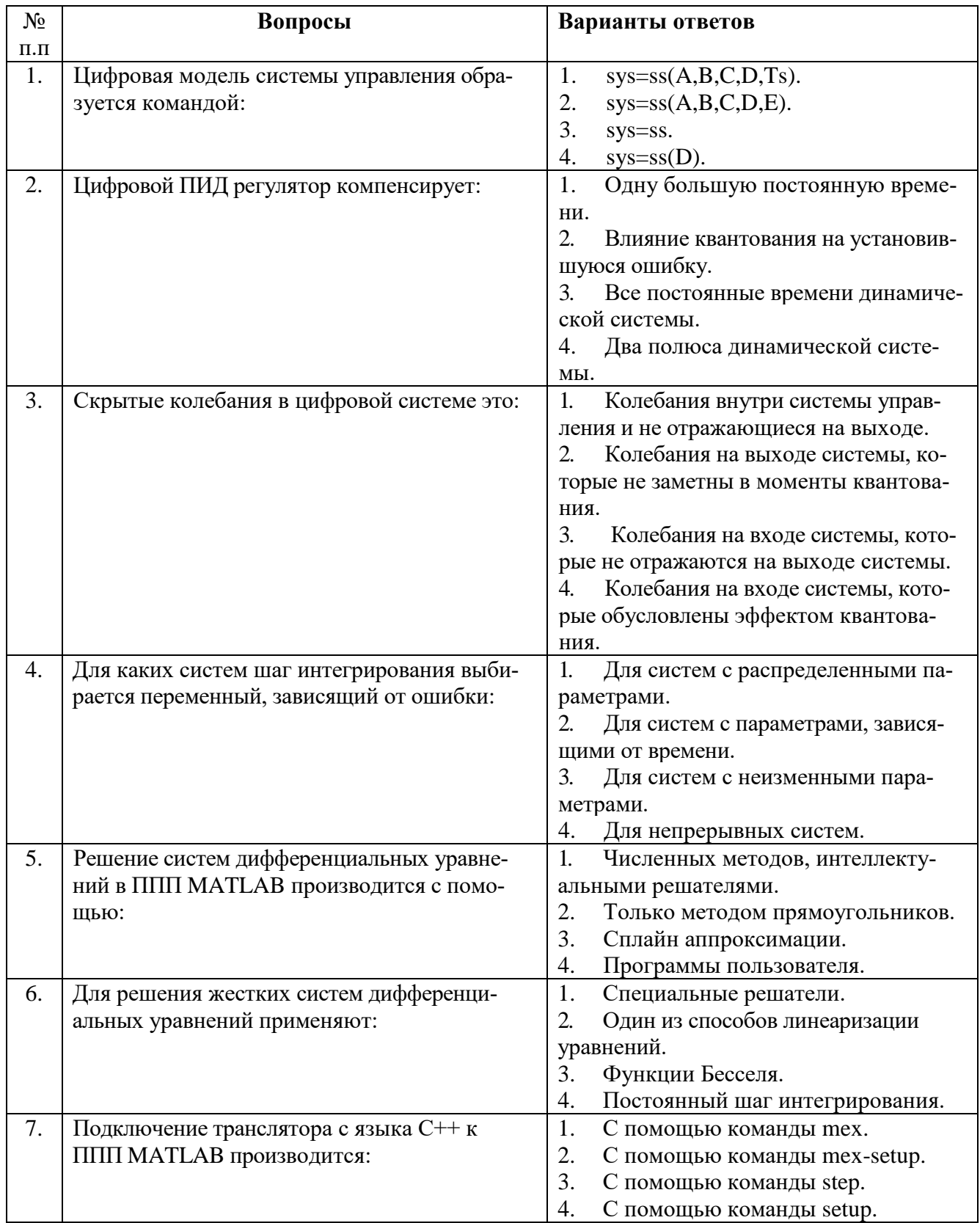

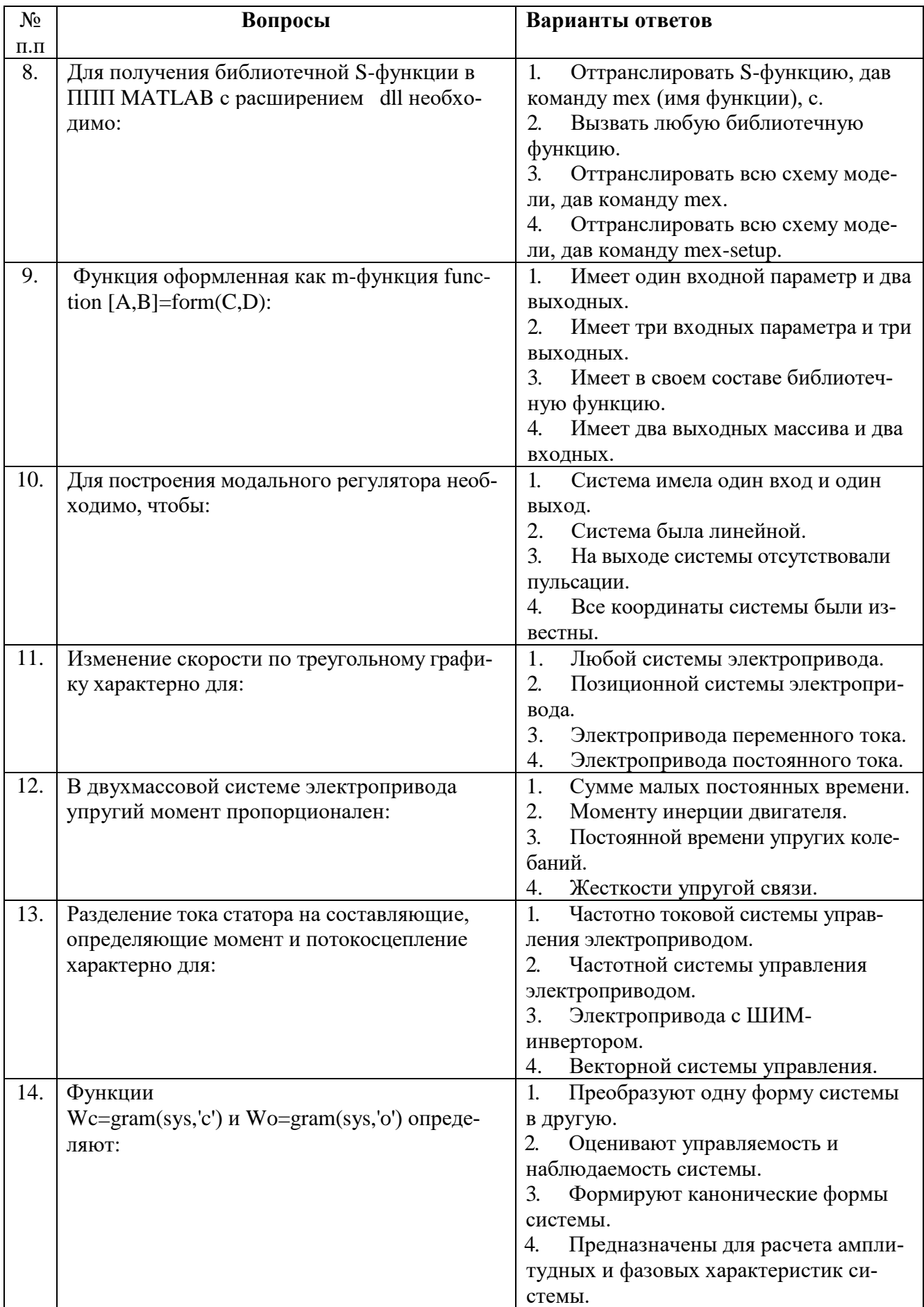

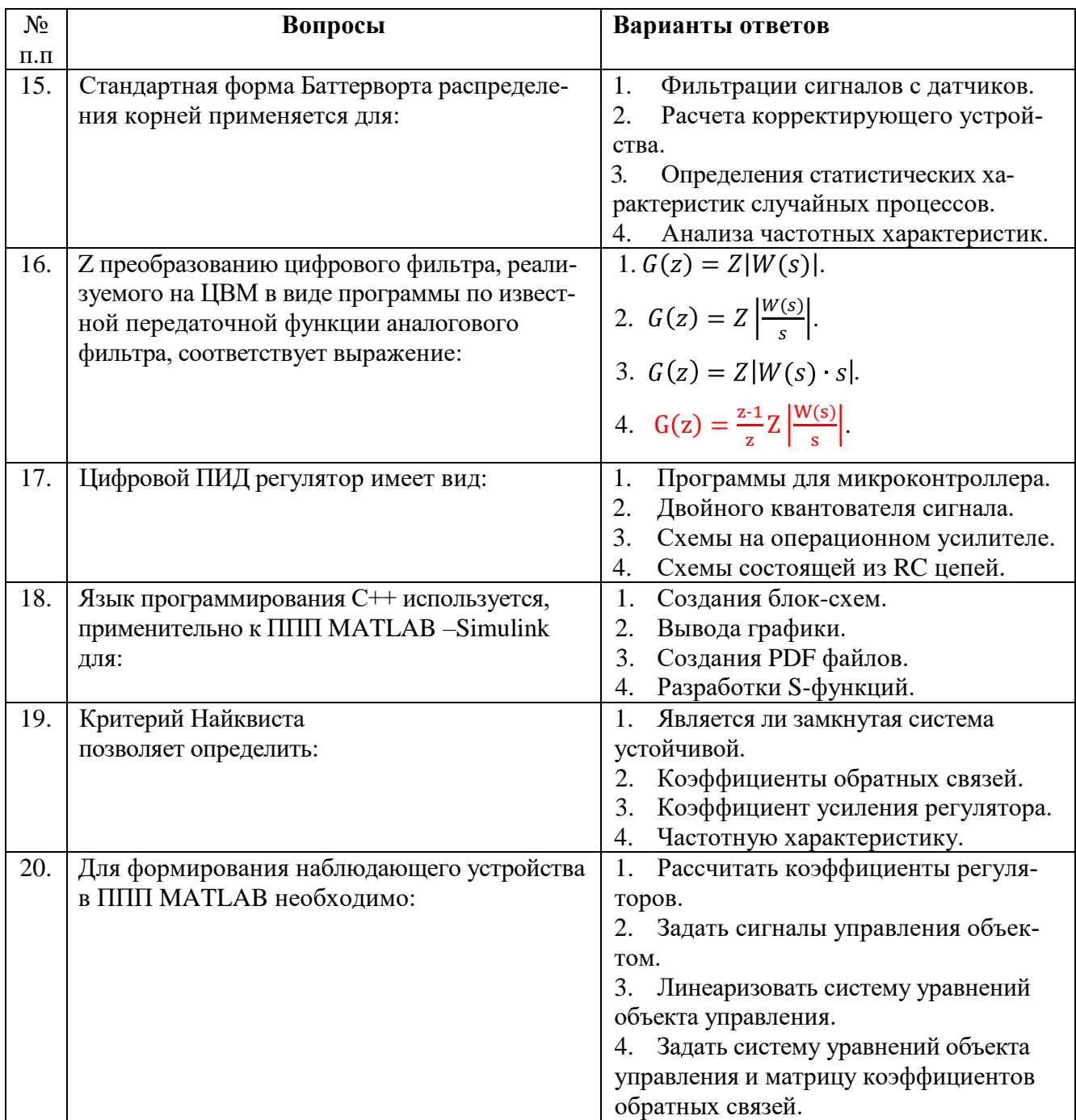

# Вариант №3.

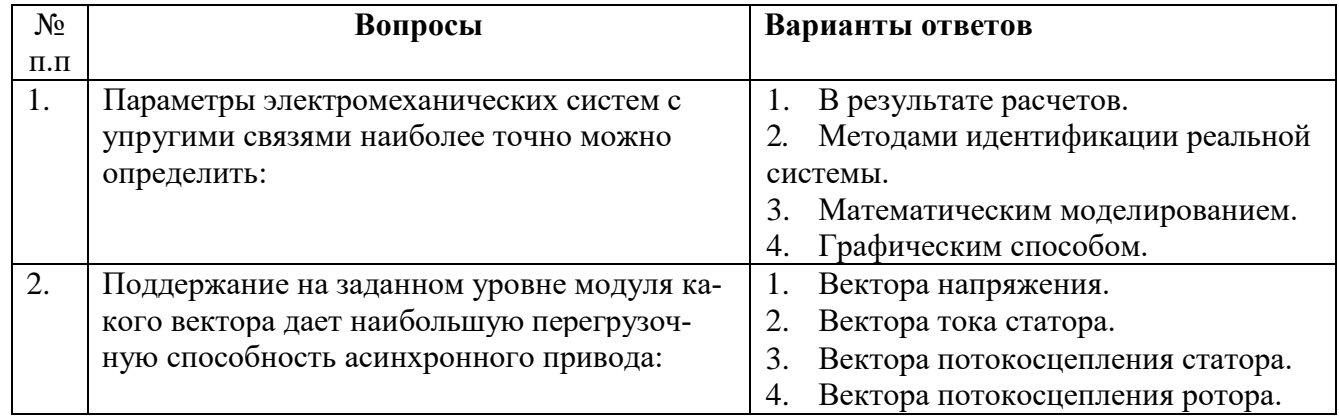

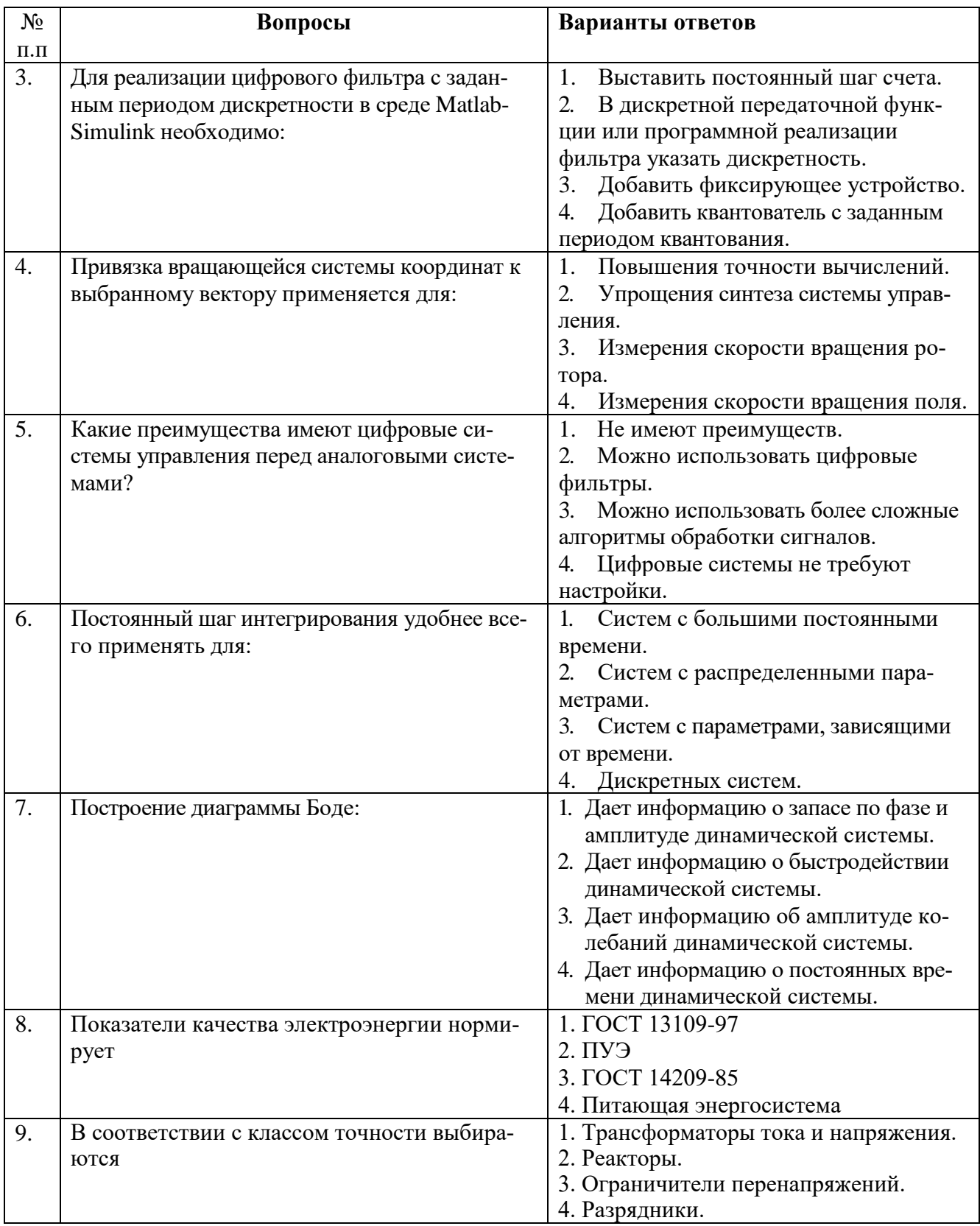

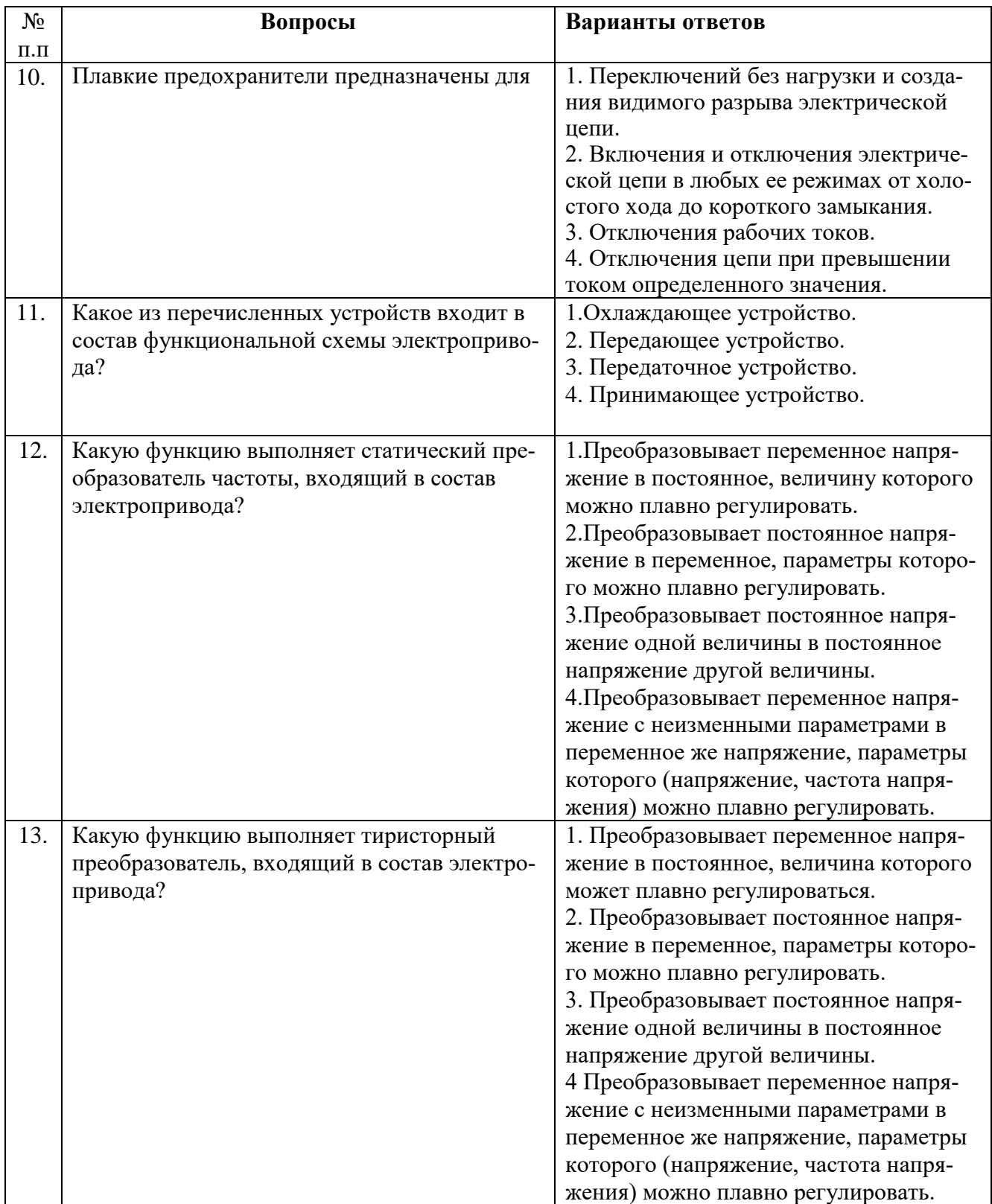

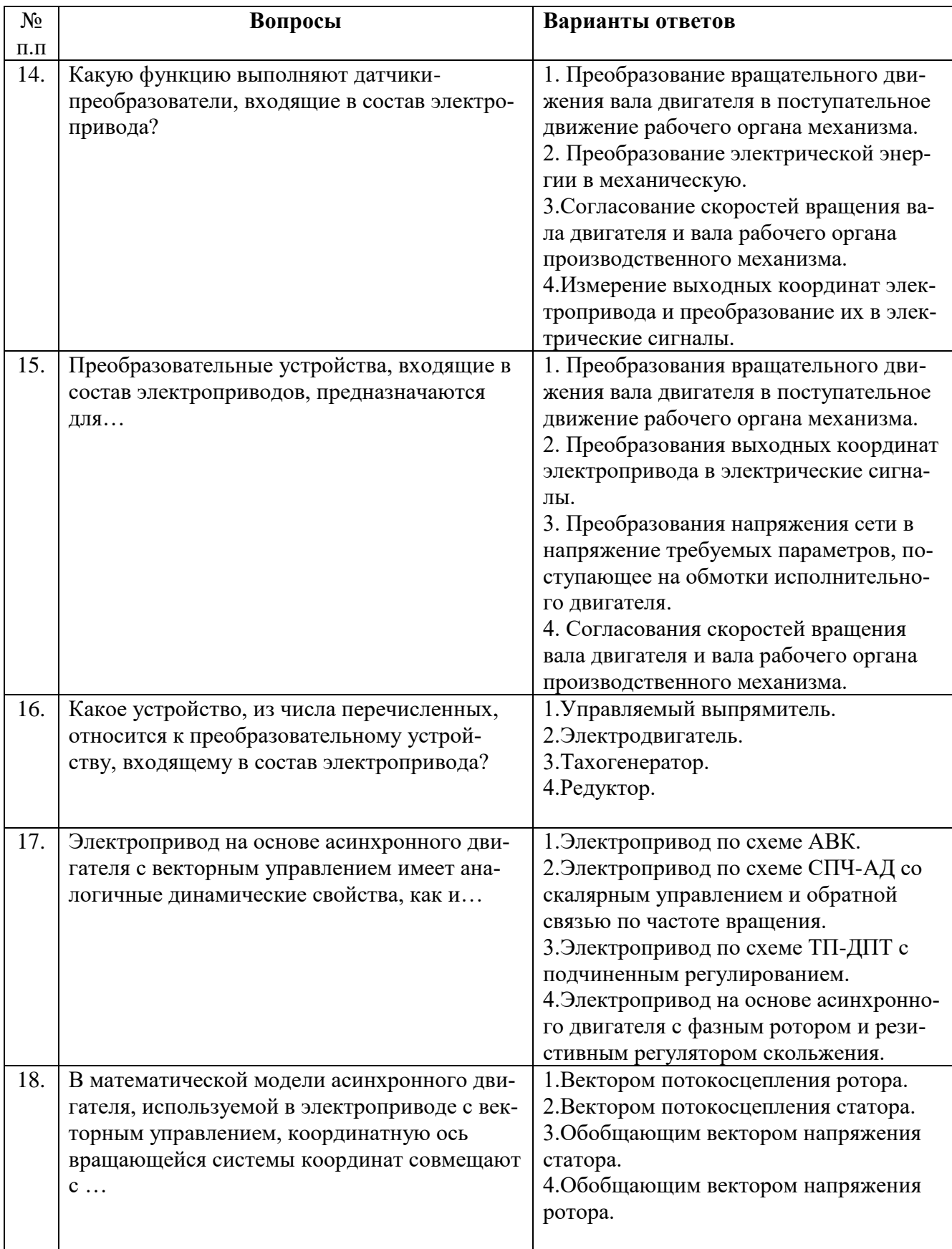

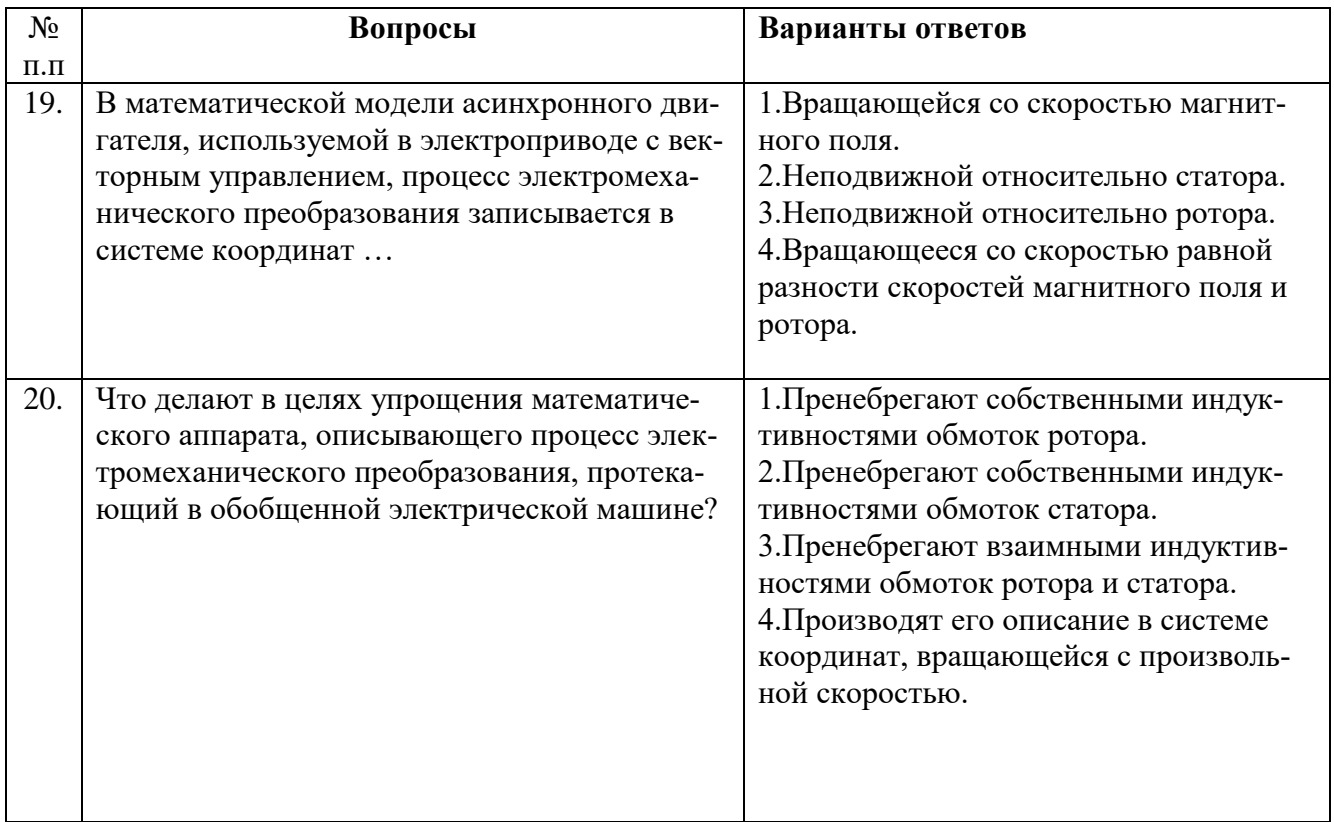

# **6.3. Описание показателей и критериев контроля успеваемости, описание шкал оценивания**

# **6.3.1. Критерии оценок промежуточной аттестации (экзамен)**

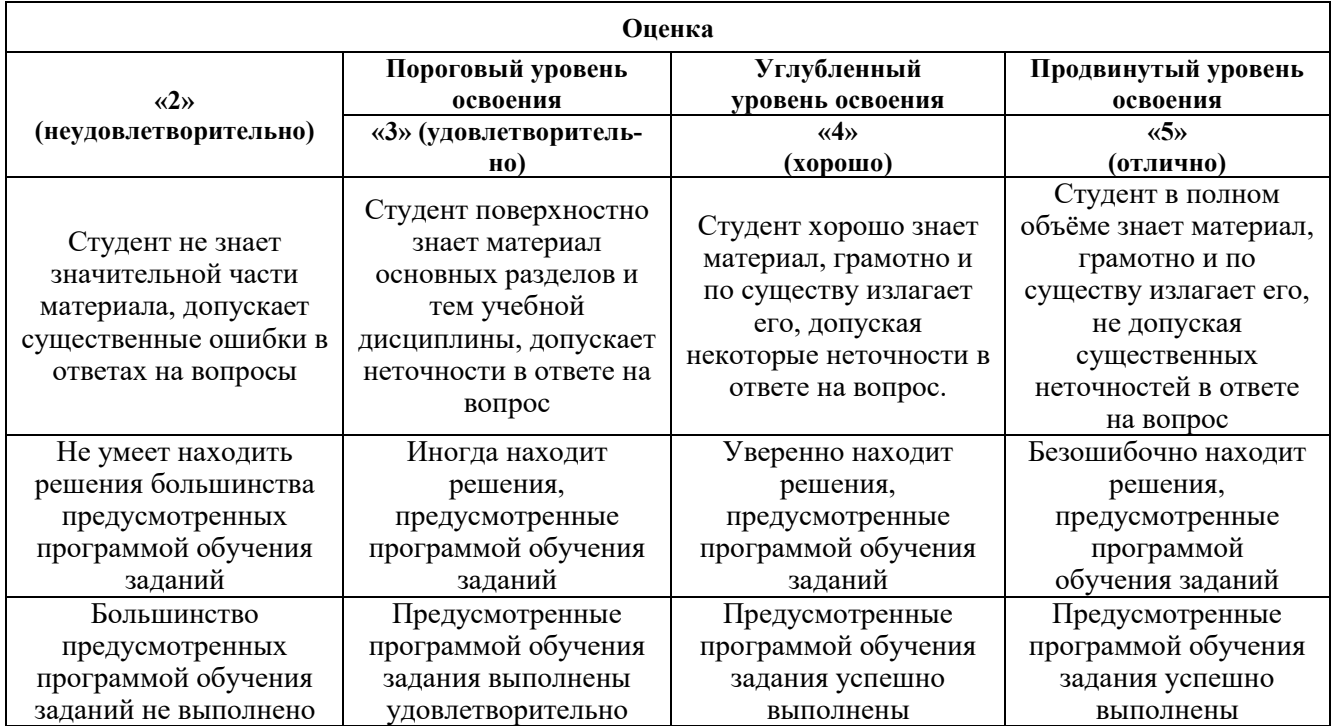

#### *Примерная шкала оценивания знаний в тестовой форме:*

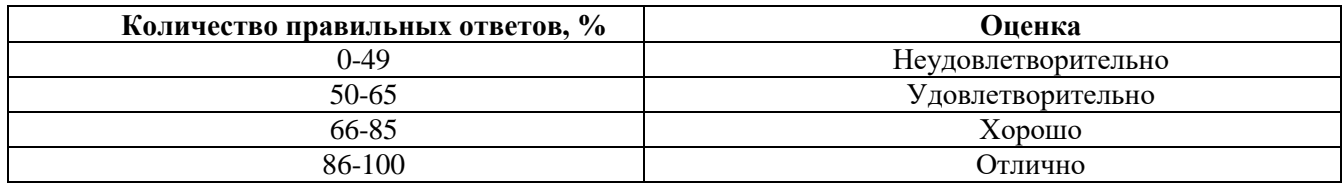

# **6.3.2. Описание шкалы и критериев оценивания для проведения промежуточной аттестации в форме защиты курсовой работы**

Студент выполняет курсовую работу в соответствии с графиком, принятым на заседании кафедры. Оценка может быть снижена за несоблюдение установленного кафедрой графика.

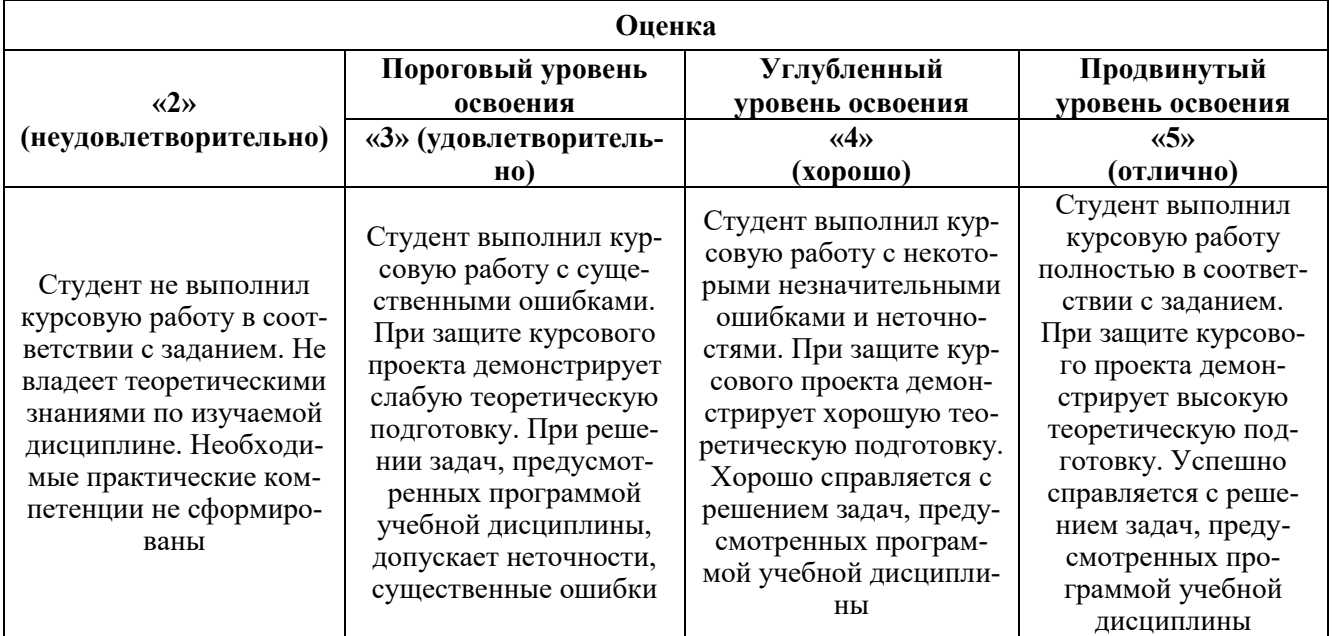

# **7. УЧЕБНО-МЕТОДИЧЕСКОЕ И ИНФОРМАЦИОННОЕ ОБЕСПЕЧЕНИЕ ДИСЦИПЛИНЫ**

## **7.1. Рекомендуемая литература**

## **7.1.1. Основная литература**

1. Терехин, В.Б. Компьютерное моделирование систем электропривода постоянного и переменного тока в Simulink: учебное пособие [Электронный ресурс] : учеб. пособие / В.Б. Терехин, Ю.Н. Дементьев — Томск : ТПУ, 2015. — 307 с. <https://e.lanbook.com/book/82848>

## **7.1.2. Дополнительная литература**

1. Епифанов, А.П. Электропривод [Электронный ресурс]: учеб. / А.П. Епифанов, Л.М. Малайчук, А.Г. Гущинский. — Санкт-Петербург: Лань, 2012. — 400 с. https://e.lanbook.com/book/3812

2. М.М. Музыка, Е.В. Лимонникова, С.В. Платоненков и др. Исследование эффективности работы управляемых выпрямителей методами математического моделирования в MC и/или Matlab: монография / Министерство образования и науки Российской Федерации, Федеральное государственное автономное образовательное учреждение высшего профессионального образования Северный (Арктический) федеральный университет им. М.В. Ломоносова; под ред. А.И. Черевко. - Архангельск : ИД САФУ, 2014. - 107 с. <http://biblioclub.ru/index.php?page=book&id=312297>

# **7.1.3. Учебно-методическое обеспечение**

1. Управление техническими системами: учеб. пособие / О. М. Большунова. - СПб. : Горн. ун-т, 2013. - 87 с. Электронный ресурс http://irbis.spmi.ru/jirbis2/index.php?option=com\_irbis&view=irbis&Itemid=374&task=set\_static\_req&b ns\_string=NWPIB,ELC,ZAPIS&req\_irb=<.>I=%2D481759<.>

2. Электрический привод. Моделирование приводов с векторным управлением горного оборудования : учеб. пособие / В. В. Алексеев, А. Е. Козярук, С. В. Бабурин. - СПб. : Горн. ун-т, 2013. - 57 с. Электронный ресурс

http://irbis.spmi.ru/jirbis2/index.php?option=com\_irbis&view=irbis&Itemid=374&task=set\_static \_req&bns\_string=NWPIB,ELC,ZAPIS&req\_irb=<.>I=%D0%90%2088692%2F%D0%90%2047%2D95  $1253 \leq z$ 

3. Современные принципы построения систем управления электроприводами: учеб. пособие/ В. И. Вершинин. - СПб. : Горн. ун-т, 2013. - 120 с. Электронный ресурс: http://irbis.spmi.ru/jirbis2/index.php?option=com\_irbis&view=irbis&Itemid=374&task=set\_static\_req&b ns\_string=NWPIB,ELC,ZAPIS&req\_irb=<.>I=%2D530994<.>

# **7.2. Базы данных, электронно-библиотечные системы, информационно-справочные и поисковые системы**

1. Европейская цифровая библиотека Europeana:<http://www.europeana.eu/portal>

2.Электронная библиотека Российской Государственной Библиотеки (РГБ): http://www.rsl.ru/

3.Мировая цифровая библиотека: http://wdl.org/ru

4. Научная электронная библиотека «Scopus» https://www.scopus.com

5. Научная электронная библиотека ScienceDirect: http://www.sciencedirect.com

6. Научная электронная библиотека «eLIBRARY»:<https://elibrary.ru/>

7. Поисковые системы Yandex, Rambler, Yahoo и др.

8. Система ГАРАНТ: электронный периодический справочник [Электронный ресурс] www.garant.ru/.

9. Термические константы веществ. Электронная база данных,

http://www.chem.msu.su/cgibin/tkv.pl

10. Электронно-библиотечная система издательского центра «Лань» https://e.lanbook.com/books

11. Электронная библиотека учебников: http://studentam.net

12. Электронно-библиотечная система «ЭБС ЮРАЙТ» www.biblio-online.ru.

13. Электронная библиотечная система «Национальный цифровой ресурс «Руконт»». http://rucont.ru/

14. Электронно-библиотечная система<http://www.sciteclibrary.ru/>

15. Научная электронная библиотека «Scopus» https://www.scopus.com

# **8. МАТЕРИАЛЬНО-ТЕХНИЧЕСКОЕ ОБЕСПЕЧЕНИЕ ДИСЦИПЛИНЫ**

## **8.1. Материально-техническое оснащение аудиторий:**

Специализированные аудитории, используемые при проведении занятий лекционного типа, лабораторных занятий, оснащены мультимедийными проекторами и комплектом аппаратуры, позволяющей демонстрировать текстовые и графические материалы.

# **Аудитории для проведения лекционных занятий**

Аудитория оснащена следующим оборудованием: 26 посадочных мест, Стол 210×60×72 — 13 шт, Стул ИСО — 37 шт, Доска под фломастер 100200 — 1 шт, Стол преподавателя с трибуной  $160\times55\times72 - 1$  шт, Рамка  $1190\times890 - 8$  шт.

# **Аудитории для проведения лабораторных занятий**

Лабораторные и практические занятия выполняются в компьютерном классе кафедры.

Аудитория оснащена следующим оборудованием: 12 посадочных мест. Блок системный RAMEC GALE AL с монитором BenQ GL2450 (тип 1) - 13 шт. (возможность подключения к сети

«Интернет»), стол – 15 шт., стул – 21 шт., доска маркерная - 1 шт., принтер Xerox Phaser 4600DN - 1 шт., плакат в рамке – 10 шт.

#### **8.2. Помещения для самостоятельной работы :**

Аудитория оснащена следующим оборудованием:

14 посадочных мест

Принтер Xerox Phaser 4600DN - 1 шт., Блок системный RAMEC GALE AL с монитором BenQ GL2450 (тип 1) – 15 шт. (возможность подключения к сети «Интернет»), стол – 17 шт., стул – 27 шт., доска маркерная - 1 шт., плакат в рамке – 31шт.

В учебном процессе используется комплект демонстрационных стендовых материалов по курсу управления взаимосвязанными электромеханическими комплексами.

## **8.3. Помещения для хранения и профилактического обслуживания оборудования:**

1. Центр новых информационных технологий и средств обучения:

Оснащенность: персональный компьютер – 2 шт. (доступ к сети «Интернет»), монитор – 4 шт., сетевой накопитель – 1 шт., источник бесперебойного питания – 2 шт., телевизор плазменный Panasonic – 1 шт., точка Wi-Fi – 1 шт., паяльная станция – 2 шт., дрель – 5 шт., перфоратор – 3 шт., набор инструмента – 4 шт., тестер компьютерной сети – 3 шт., баллон со сжатым газом – 1 шт., паста теплопроводная – 1 шт., пылесос – 1 шт., радиостанция – 2 шт., стол – 4 шт., тумба на колесиках – 1 шт., подставка на колесиках – 1 шт., шкаф – 5 шт., кресло – 2 шт., лестница Alve – 1 шт.

Перечень лицензионного программного обеспечения: Microsoft Windows 7

Microsoft Office 2010 Professional Plus (Лицензионное соглашение Microsoft Open License 60799400 от 20.08.2012)

Антивирусное программное обеспечение Kaspersky Endpoint

2. Центр новых информационных технологий и средств обучения:

Оснащенность: стол – 5 шт., стул – 2 шт., кресло – 2 шт., шкаф – 2 шт., персональный компьютер – 2 шт. (доступ к сети «Интернет»), монитор – 2 шт., МФУ – 1 шт., тестер компьютерной сети – 1 шт., баллон со сжатым газом – 1 шт., шуруповерт – 1 шт.

Перечень лицензионного программного обеспечения: Microsoft Windows 7 Professional (Лицензионное соглашение Microsoft Open License 60799400 от 20.08.2012)

Microsoft Office 2007 Professional Plus (Лицензионное соглашение Microsoft Open License 46431107 от 22.01.2010)

Антивирусное программное обеспечение Kaspersky Endpoint Security

3. Центр новых информационных технологий и средств обучения:

Оснащенность: стол – 2 шт., стулья – 4 шт., кресло – 1 шт., шкаф – 2 шт., персональный компьютер – 1 шт. (доступ к сети «Интернет»), веб-камера Logitech HD C510 – 1 шт., колонки Logitech – 1 шт., тестер компьютерной сети – 1 шт., дрель – 1 шт., телефон – 1 шт., набор ручных инструментов – 1 шт.

Перечень лицензионного программного обеспечения:Microsoft Windows 7 Professional (Лицензионное соглашение Microsoft Open License 48358058 от 11.04.2011)

Microsoft Office 2007 Professional Plus (Лицензионное соглашение Microsoft Open License 46431107 от 22.01.2010)

Антивирусное программное обеспечение Kaspersky Endpoint Security .

## **8.4. Лицензионное программное обеспечение:**

Microsoft Windows 7 Professional:ГК № 1464-12/10 от 15.12.10 «На поставку компьютерного оборудования» ГК № 959-09/10 от 22.09.10 «На поставку компьютерной техники» ГК № 447-06/11 от 06.06.11 «На поставку оборудования» ГК № 984-12/11 от 14.12.11 «На поставку оборудования" Договор № 1105-12/11 от 28.12.2011 «На поставку компьютерного оборудования», Договор № 1106-12/11 от 28.12.2011 «На поставку компьютерного оборудования» ГК № 671-08/12 от 20.08.2012 «На поставку продукции», MicrosoftOpenLicense 60799400 от 20.08.2012, MicrosoftO-

penLicense 48358058 от 11.04.2011, MicrosoftOpenLicense 49487710 от 20.12.2011, MicrosoftOpenLicense 49379550 от 29.11.2011, MicrosoftOffice 2010 Standard: MicrosoftOpenLicense 60799400 от 20.08.2012, MicrosoftOpenLicense 60853086 от 31.08.2012 Kasperskyantivirus 6.0.4.142.